#### Title:- 74153 A Dual 4 line to 1 line Multiplexer

#### Theory :-

The multiplexer, shortened to "MUX" or "MPX", is a combinational logic circuit designed to switch one of several input lines through to a single common output line by the application of a control signal.

The Function of a 4:1 Multiplexer with A,B,C,D as input lines and a,b as select inputs. Output Q is selected among A,B,C,D based on select inputs a,b.

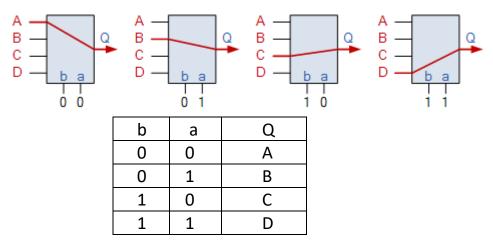

Here 74153 is a dual 4 to 1 multiplexer with two select inputs (S1,S0) common to both the multiplexers.

a0,a1,a2,a3 are the inputs and Ya is the output , EA is the enable to the MUX1.

b0,b1,b2,b3 are the inputs and Yb is the output ,EB is the enable to the MUX2.

| EA,EB | are activ | ve low en | able input | s. |
|-------|-----------|-----------|------------|----|
|       | 64        | ~~~       | <b>F A</b> |    |

| S1 | SO | EA | Ya | EB | Yb |
|----|----|----|----|----|----|
| х  | х  | 1  | 0  | 1  | 0  |
| 0  | 0  | 0  | a0 | 0  | b0 |
| 0  | 1  | 0  | a1 | 0  | b1 |
| 1  | 0  | 0  | a2 | 0  | b2 |
| 1  | 1  | 0  | a3 | 0  | b3 |

NOTE :- Here in E-SIM software, no need to connect Vcc( pin 16 ) and GND ( pin 8 ) pins to Dc source and gnd respectively , you can leave them unconnected using NO CONNECT symbol . This is because in circuit simulation softwares , we use BASIC GATES (AND, NAND etc.) they don't need Vcc and GND. As in manufacturing an IC , they use MOSFETs to implement those GATES ,there MOSFETs require Vcc and Gnd

# Schematic Diagram :-

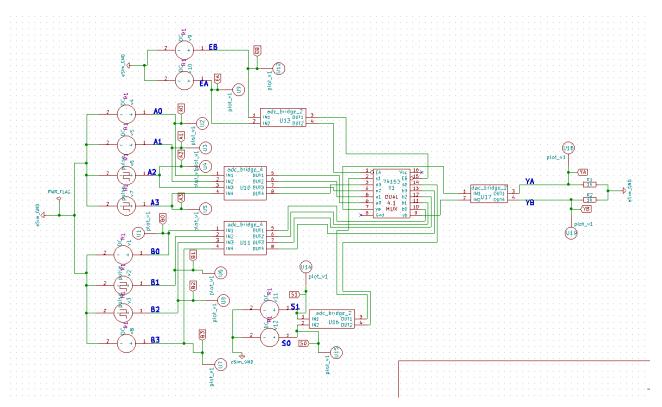

Subcircuit Schematic for 74153 :

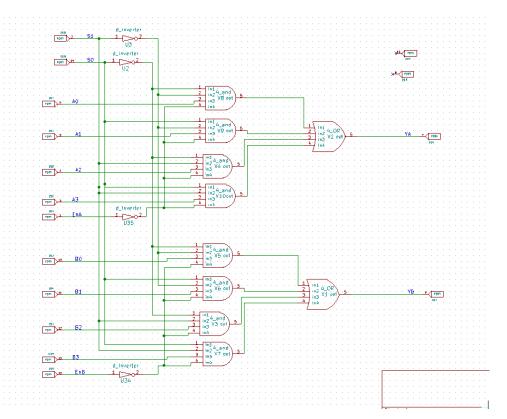

Subcircuit Schematic for "4\_and" gate used in 74153 subcircuit :

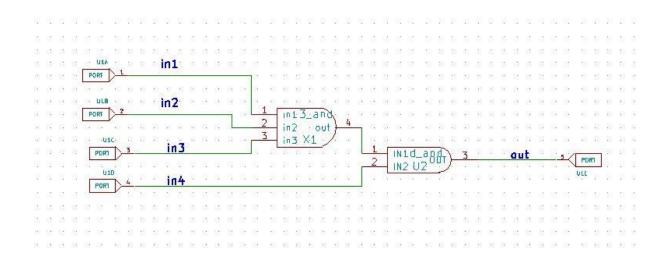

Subcircuit Schematic for " 4\_OR" gate used in 74153 subcircuit :

|                                       | n na 20 1991 (n                                                                                                    |           | 01 I.S. (d)       |               |                  |
|---------------------------------------|----------------------------------------------------------------------------------------------------|-----------|-------------------|---------------|------------------|
| total tax tax taxat i                 | on 1970, 1971 1971 197                                                                                                    | 1 253 253 | 10.0 10.000 10.00 | 20203 2021    | 553 20503 50     |
| 1 1 1 1 1 1 1 1 1 1 1 1 1 1 1 1 1 1 1 | the state of the second second s |           |                   | • • • • • •   |                  |
|                                       | 1 Tutat as                                                                                                    | 101 102 1 | 202 10208 302     | 20201-202     | 202 10202 10     |
|                                       | 1N10_0607-                                                                                                    | 3         | 10.00 FORMA 3.00F | 603009-0033   | 1002 000000 30   |
|                                       | IN2U2                                                                                                    | 1.5       |                   | Route and     |                  |
| many and take many                    | not ported that had be                                                                                                    | 2         | INU OBUT          | 001           |                  |
| Fn: *                                 |                                                                                                    |           | FIN2U4            | 1000103 (1001 | · · · ·          |
| Poer                                  | IN U -DOUT-                                                                                                    | 3         | 194 1949 1941     | Sec. 234      | 1941 - SALA - 19 |
| in4                                   | (INZUS-7                                                                                                    |           | 2007 200902 2004  | 200703 2002   | 2014 2014016 20  |
|                                       |                                                                                                    |           |                   |               |                  |
| reason and and reason                 | en resen ava sen re-                                                                                                    | . 485 185 | 806 10.008 ASA    | 123631 3232   | 202 102031 40    |

#### Subcircuit Schematic for " 3\_and" gate used in 4\_and gate :

| Trons L in1          | I INId_agg 3 |              |            |                  |    |
|----------------------|--------------|--------------|------------|------------------|----|
|                      | IN2 U2 U2    | INLd_0880) 3 | tuo        | 4/[2007]         | 12 |
| HE INT               |              | IN2 U3 001   |            | uLD .            |    |
| POR                  |              |              |            |                  |    |
| NO 1000 100 1000 100 |              |              | 80.0221.02 | NOS NOSCI (NOS N |    |

Ngspice plots

# Inputs to MUX 1

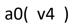

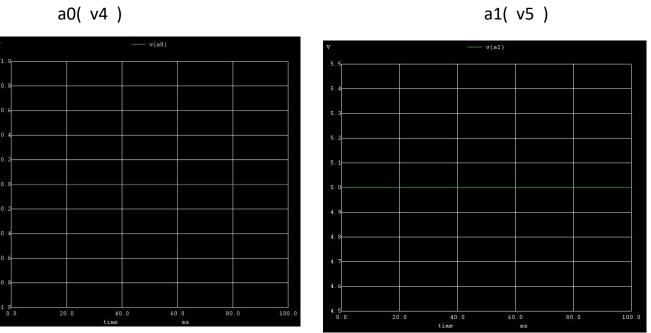

a2(v6)

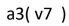

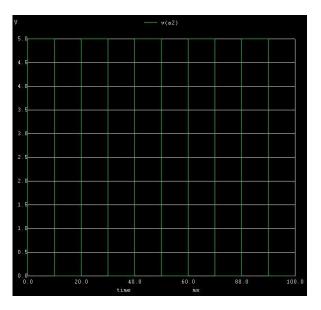

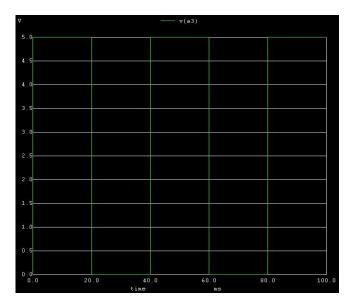

# Inputs to MUX 2

bO( v1 )

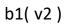

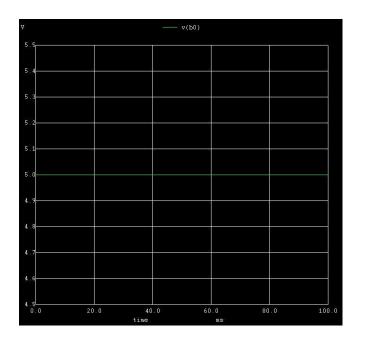

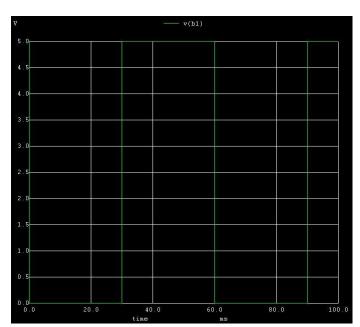

b2(v3)

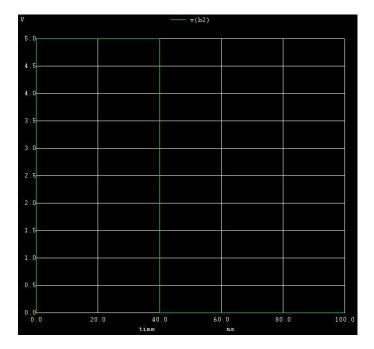

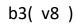

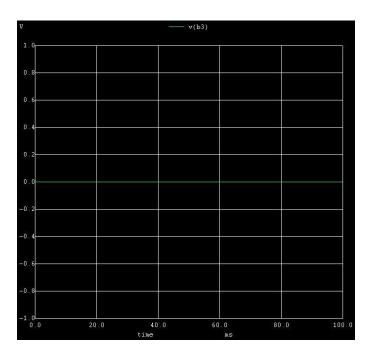

s0(v12=0v)

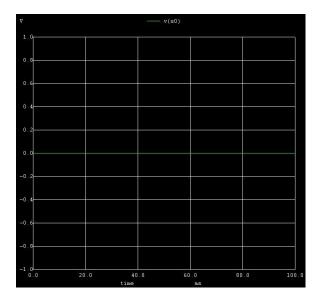

s1(v11=0v)

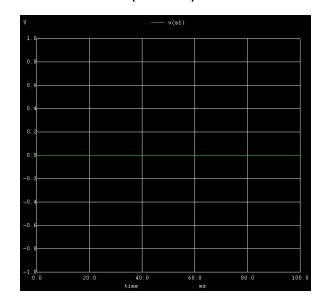

ya

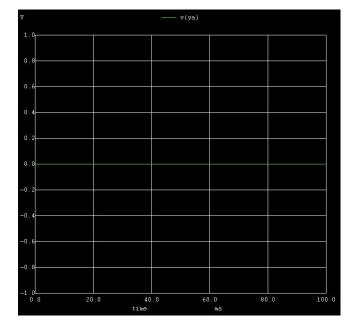

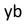

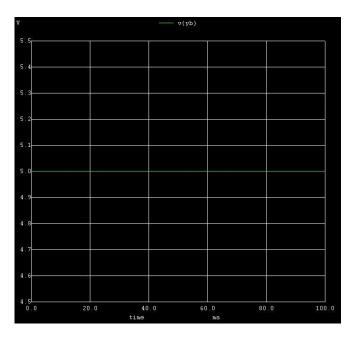

### OUTPUTS when s0='1' and s1='0'

s0(v12=5v)

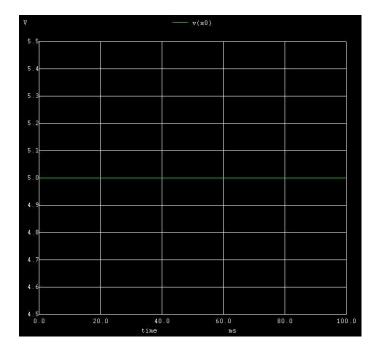

# s1(v11=0v)

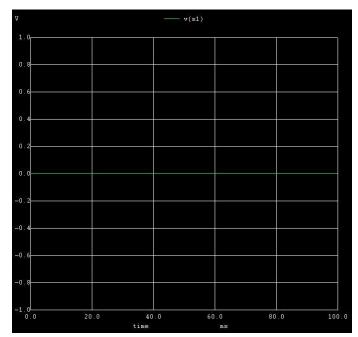

ya

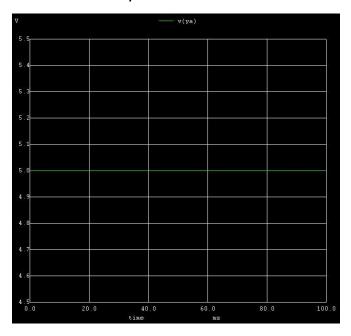

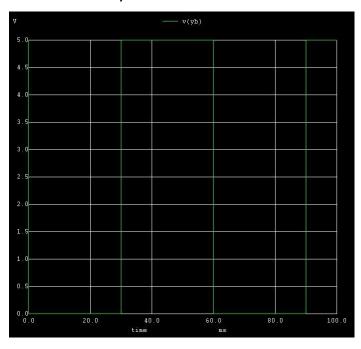

#### OUTPUTS when s0='0' and s1='1'

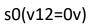

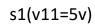

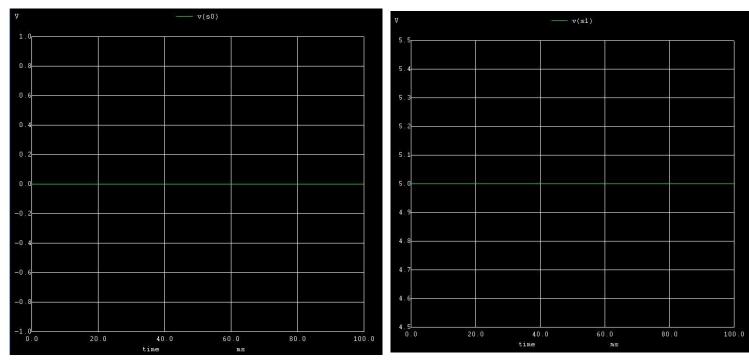

ya

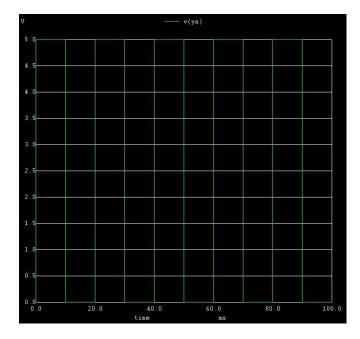

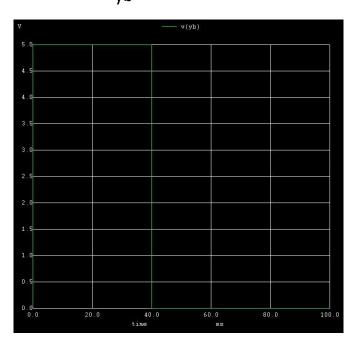

OUTPUTS when s0='1' and s1='1'

s0(v12=5v)

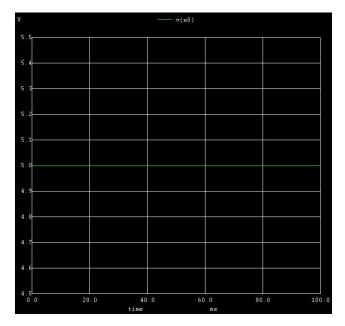

s1(v11=5v)

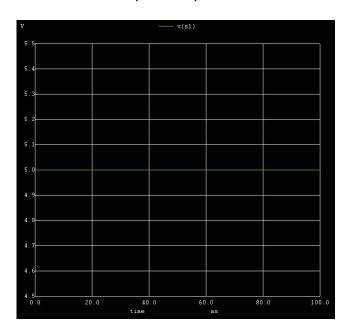

yb

ya

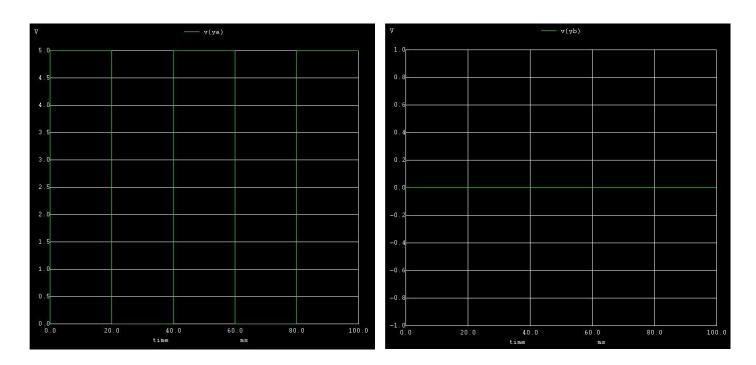

#### **PYTHON PLOTS**

# Inputs to MUX 1

a0( v4 )

a1( v5 )

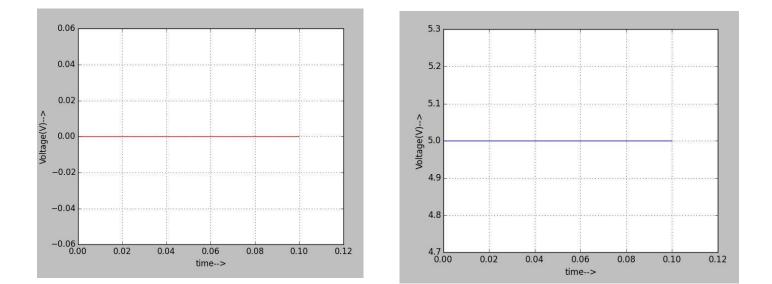

a2(v6)

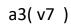

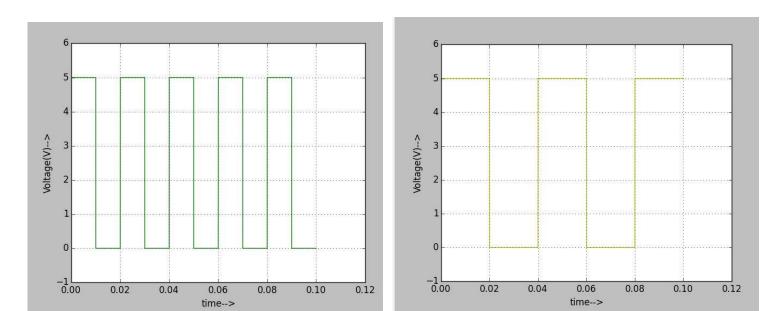

#### Inputs to MUX 2

bO( v1 )

b1( v2)

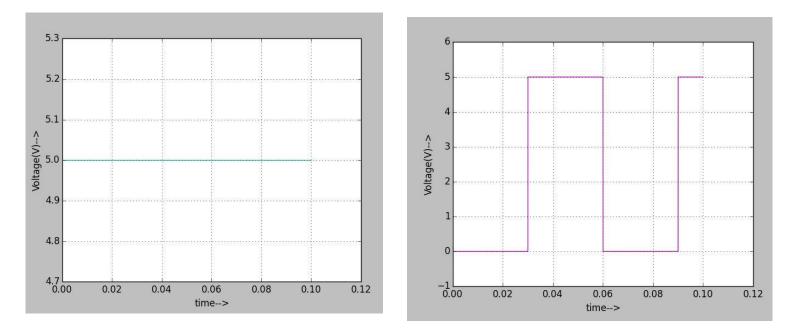

b2 ( v3 )

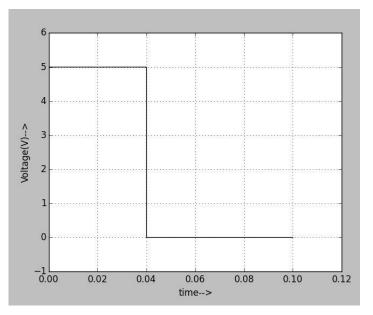

b3 (v8)

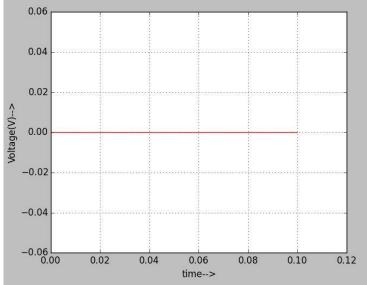

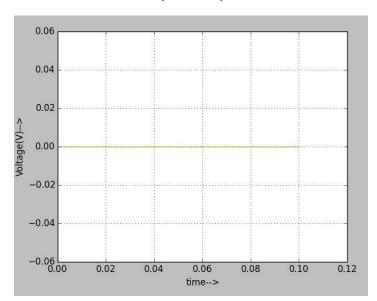

s0(v12=0v)

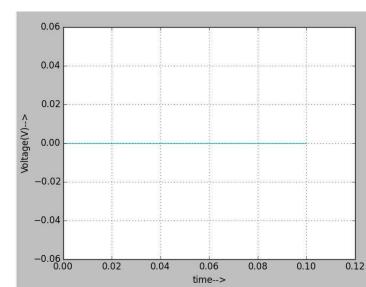

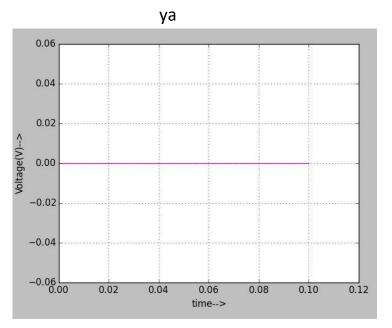

yb

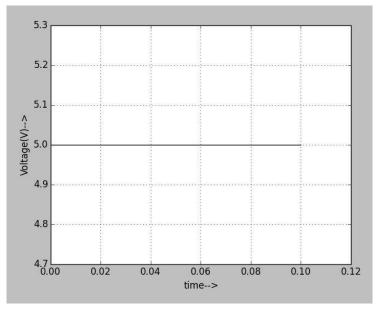

s1(v11=0v)

OUTPUTS when s0='0' and s1='1'

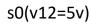

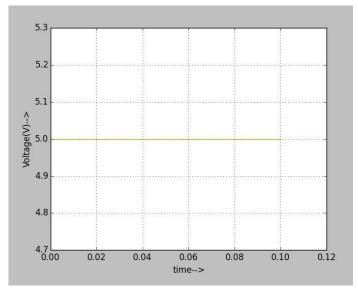

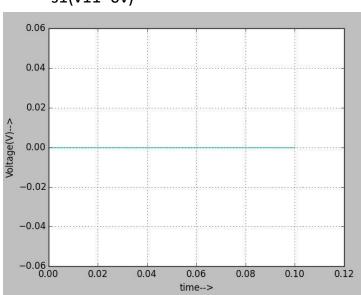

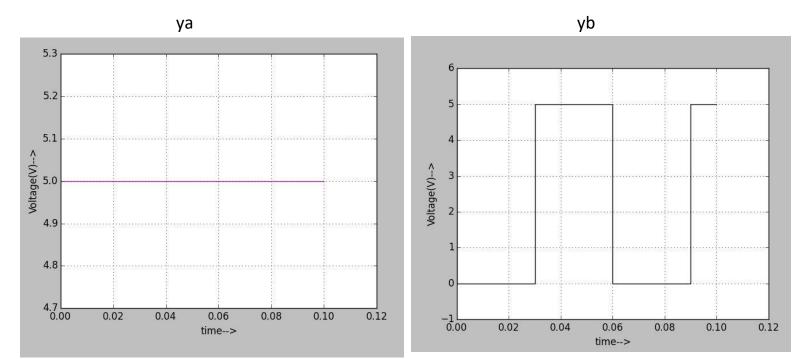

s1(v11=0v)

OUTPUTS when s0='0' and s1='1'

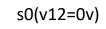

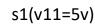

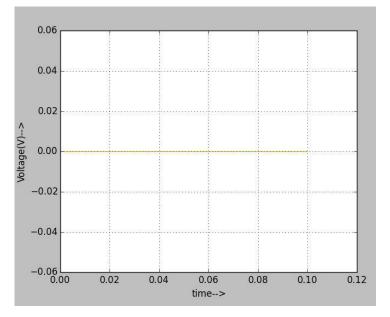

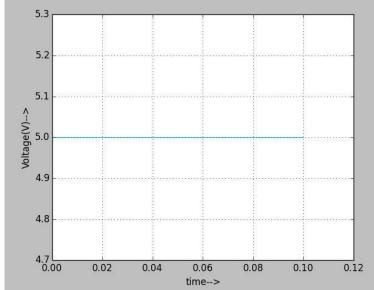

ya

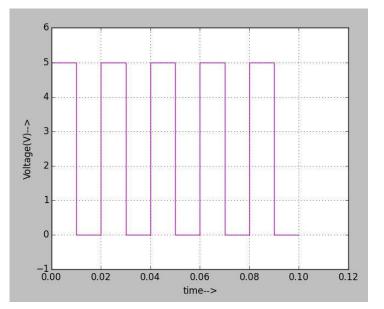

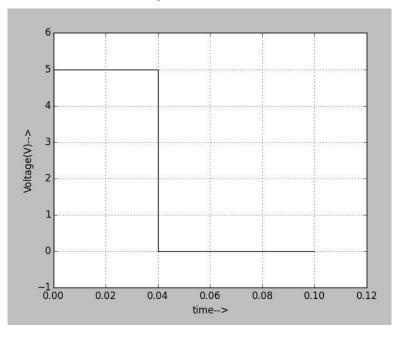

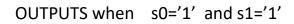

s0(v12=5v)

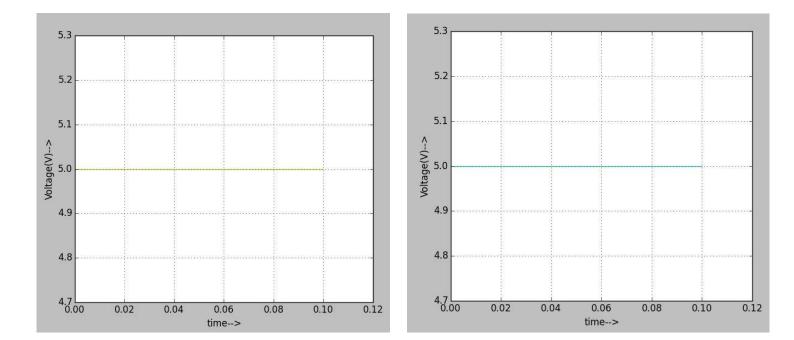

ya

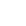

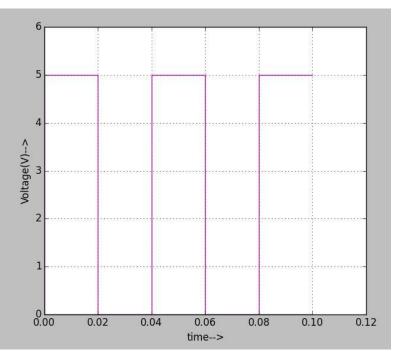

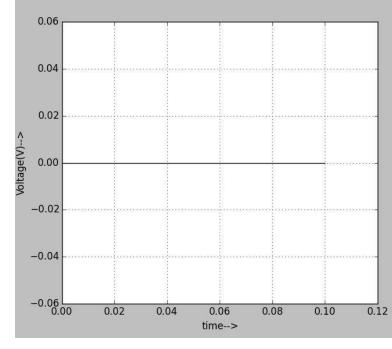

#### **REFERENCES:-**

1) <u>https://www.electronicshub.org/multiplexerandmultiplexing/</u>

2)<u>https://www.ti.com/lit/ds/symlink/sn74ls153.pdf</u>